paszynsk@agh.edu.pl

Panel autora Panel edytora Moja biblioteka Mój e-podręcznik

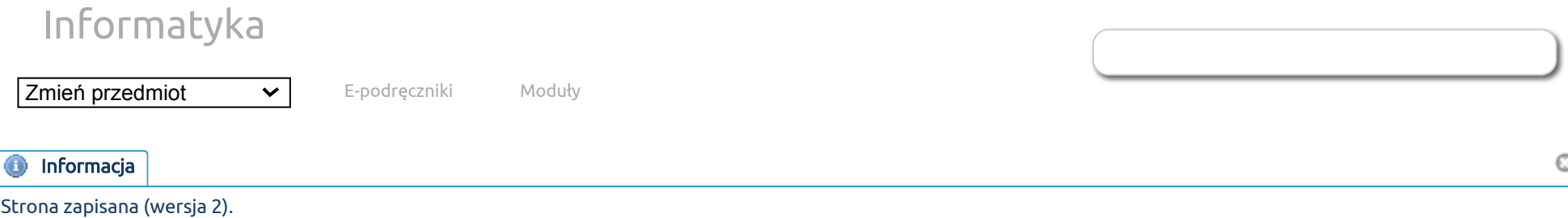

## [MATLAB implementation of the alpha scheme for the heat transfer problem](http://epodreczniki.open.agh.edu.pl/tiki-index.php?page=MATLAB%20implementation%20of%20the%20alpha%20scheme%20for%20the%20heat%20transfer%20problem) Brak plików do pobrania.

Below I present the MATLAB code performing simulations for the alpha scheme for the two-dimensional heat transport problem.

```
format long;
% Build cartesian product of specified vectors.
% Vector orientation is arbitrary.
%
% Order: first component changes fastest
%
% a1, a2, ... - sequence of n vectors
\%% returns - array of n-columns containing all the combinations of values in aj
function c = cartesian(varargin)
 n = nargin;
```

```
[F{1:n}] = ndgrid(varargin{:});
  for i = n:-1:1c(i,:) = F(i)(:);
   end
end
% Create a row vector of size n filled with val
function r = row of(val, n)r = val * ones(1, n):
```

```
end
```

```
% Index conventions
%------------------
%
% DoFs - zero-based
% Elements - zero-based
% Knot elements - zero-based
% Linear indices - one-based
```

```
% Create an one-dimensional basis object from specified data.
% Performs some simple input validation.
\%% For a standard, clamped B-spline basis first and last elements of the knot vector
% should be repeated (p+1) times.
\%% p - polynomial order
```

```
% points - increasing sequence of values defining the mesh
% knot - knot vector containing integer indices of mesh points (starting from 0)
\%% returns - structure describing the basis
function b = basis1d(p, points, knot) validateattributes(points, {}, {'increasing'});
  validateattributes(knot, {}, {'nondecreasing'});
   assert(max(knot) == length(points) - 1, sprintf('Invalid knot index: %d, points: %d)', max(knot), lengt
 b.p = p;
  b.points = points;
 b.knot = knot;endfunction
% Number of basis functions (DoFs) in the 1D basis
function n = number of dots(b)n = length(b.knot) - b.p - 1;endfunction
% Number of elements the domain is subdivided into
function n = number of elements(b)n = length(b.points) - 1;endfunction
```

```
% Domain point corresponding to i-th element of the knot vector
function x = knot point(b, i)
 x = b.points(b.knot(i) + 1);endfunction
```

```
% Row vector containing indices of all the DoFs
function idx = dofsd(b)n = number of dofs(b);
  idx = 0 : n-1;endfunction
% Enumerate degrees of freedom in a tensor product of 1D bases
%
% b1, b2, ... - sequence of n 1D bases
\%% returns - array of indices (n-columns) of basis functions
function idx = dofs(varargin)if (nargin == 1)
   idx = dofsd(varargin{:});
   else
    ranges = cellfun(@(b) dofs1d(b), varargin, 'UniformOutput', false);
    idx = cartesian(range{; ?}; endif
endfunction
% Row vector containing indices of all the elements
function idx = elements1d(b)n = number_of_elements(b);idx = 0 : n-1;endfunction
```
% Enumerate element indices for a tensor product of 1D bases

```
\%% b1, b2, ... - sequence of n 1D bases
%
% returns - array of indices (n-columns) of element indices
function idx = elements(varargin)if (nargin == 1)
    idx = elements1d(varargin\{:\});
   else
    ranges = cellfun(@(b) elements1d(b), varargin, 'UniformOutput', false);
    idx = cartesian(range{; ?}; endif
endfunction
% Index of the first DoF that is non-zero over the specified element
function idx = first dof on element(e, b)
  idx = lookup(b.knot, e) - b.p - 1;endfunction
% Row vector containing indices of DoFs that are non-zero over the specified element
%
% e - element index (scalar)
% b - 1D basis
function idx = dofs on element1d(e, b)
  a = first\_dof_0n\_element(e, b);idx = a : a + b.p;endfunction
```
% Row vector containing indices (columns) of DoFs that are non-zero over the specified element

```
\%% e - element index (pair)
% bx, by - 1D bases
function idx = dofs on element2d(e, bx, by)
 rx = dofs on element1d(e(1), bx);
 ry = dofs on element1d(e(2), by);
 idx = cartesian(rx, ry);endfunction
```

```
% Compute 1-based, linear index of tensor product DoF.
% Column-major order - first index component changes fastest.
\frac{9}{6}% dof - n-tuple index
% b1, b2,, ... - sequence of n 1D bases
%
% returns - linearized scalar index
function idx = linear index(dof, varargin) n = length(varargin);
  idx = dof(n);
  for i = n-1 : -1 : 1ni = number of dofs(varargin{i});
   idx = dof(i) + idx * ni;
```
endfor

 $idx += 1;$ endfunction

```
% Assuming clamped B-spline basis, compute the polynomial order based on the knot
function p = degree from knot(knot)p = find(knot > 0, 1) - 2;endfunction
% Create a knot without interior repeated nodes
\frac{9}{6}% elems - number of elements to subdivide domain into
% p - polynomial degree
function knot = simple knot(elems, p)
  pad = ones(1, p);
 knot = [0 * pad, 0:elems, elems * pad];endfunction
% Spline evaluation functions are based on:
\%% The NURBS Book, L. Piegl, W. Tiller, Springer 1995
% Find index i such that x lies between points corresponding to knot(i) and knot(i+1)
function span = find_span(x, b)low = b.p + 1;
```

```
high = number_of_dofs(b) + 1;
```

```
if (x \ge \text{knot point}(b, high))span = high - 1;
elseif (x \leq knot point(b, \text{low}))
```
 $% h$  - basis

 $p = b.p;$ 

% returns - vector of size (p+1)

out =  $zeros(p + 1, 1)$ ;

 $left = zeros(p, 1);$ right =  $zeros(p, 1)$ ;

function out = evaluate\_bspline\_basis(span, x, b)

 $\%$ 

```
span = low; else
    span = floor((low + high) / 2);while (x < knot point(b, span) || x > = knot point(b, span + 1))
      if (x < knot point(b, span))
        high = span;
       else
         low = span;
       endif
      span = floor((low + high) / 2); endwhile
   endif
endfunction
% Compute values at point x of (p+1) basis functions that are nonzero over the element
% corresponding to specified span.
\%% span - span containing x, as computed by function find_span
% x - point of evaluation
```

```
out(1) = 1;for i = 1:pleft(j) = x - knot point(b, span + 1 - j);
  right(j) = knot point(b, span + j) - x;
  saved = 0;
```

```
for r = 1: jtmp = out(r) / (right(r) + left(i - r + 1));out(r) = saved + right(r) * tmp;saved = left(i - r + 1) * tmp;
     endfor
   out(i + 1) = saved:
  endfor
endfunction
```

```
% Compute values and derivatives of order up to der at point x of (p+1) basis functions
% that are nonzero over the element corresponding to specified span.
%
% span - span containing x, as computed by function find_span
% x - point of evaluation
% b - basis%
% returns - array of size (p+1) x (der + 1) containing values and derivatives
function out = evaluate_bspline_basis_ders(span, x, b, der)
  p = b.p;out = zeros(p + 1, der + 1);left = zeros(p, 1);right = zeros(p, 1);
```

```
ndu = zeros(p + 1, p + 1);a = zeros(2, p + 1);ndu(1, 1) = 1;
for i = 1:pleft(i) = x - knot point(b, span + 1 - j);
  right(j) = knot point(b, span + j) - x;
  saved = 0:
  for r = 1: jndu(i + 1, r) = right(r) + left(i - r + 1);tmp = ndu(r, i) / ndu(i + 1, r);ndu(r, j + 1) = saved + right(r) * tmp;
    saved = left(i - r + 1) * tmp; endfor
  ndu(i + 1, i + 1) = saved; endfor
out(:, 1) = ndu(:, p + 1);for r = 0:ps1 = 1;
 s2 = 2;a(1, 1) = 1;for k = 1: der
   d = 0;
   rk = r - k;
```

```
pk = p - k;
   if (r \ge k)a(s2, 1) = a(s1, 1) / ndu(pk + 2, rk + 1);d = a(s2, 1) * ndu(rk + 1, pk + 1); endif
    i1 = max(-rk, 1);if (r - 1 \leq pk)i2 = k - 1:
     else
     i2 = p - r; endif
   for i = i1:i2a(s2, i + 1) = (a(s1, i + 1) - a(s1, i)) / ndu(pk + 2, rk + i + 1);d = d + a(s2, i + 1) * ndu(rk + i + 1, pk + 1); endfor
    if (r \leqslant x)a(s2, k + 1) = -a(s1, k) / ndu(pk + 2, r + 1);d = d + a(s2, k + 1) * ndu(r + 1, pk + 1); endif
   out(r + 1, k + 1) = d;t = s1;s1 = s2;
    s2 = t;
   endfor
 endfor
```
 $r = p$ ; for  $k = 1$ : der

```
for i = 1:p+1out(j, k + 1) = out(j, k + 1) * r;
 endfor
r = r * (p - k);
```
endfor

endfunction

```
% Evaluate combination of 2D B-splines at point x
function val = evaluate2d(u, x, bx, by)sx = find span(x(1), bx);sy = find span(x(2), by);
  valsx = evaluate bspline basis(sx, x(1), bx);
  valsy = evaluate bspline basis(sy, x(2), by);
 offx = sx - bx.p:
 offv = sv - bv.p;val = 0;
 for i = 0:bx.p
   for j = 0:by.p
     val = val + u(offx + i, offy + j) * valsx(i + 1) * valsy(j + 1);
     endfor
   endfor
endfunction
```
% Compute value and gradient of combination of 1D B-splines at point x

```
function [val, grad] = evaluate_with_grad2d(u, x, bx, by)sx = find span(x(1), bx);sy = find span(x(2), by);
  valsx = evaluate bspline basis ders(sx, x(1), bx, 1);
  valsy = evaluate bspline basis ders(sy, x(2), by, 1);
  offx = sx - bx.p:
  offv = sv - bv \cdot p;
 val = 0;
  grad = \lceil 0 \ 0 \rceil;
 for i = 0:bx.pfor i = 0:bv.pc = u(offx + i, offy + j);
      val += c * valsx(i + 1, 1) * valsy(j + 1, 1);grad(1) += c * valsx(i + 1, 2) * valsy(i + 1, 1);
      grad(2) += c * valsx(i + 1, 1) * valsy(i + 1, 2);
     endfor
   endfor
endfunction
% Returns a structure containing information about 1D basis functions that can be non-zero at x,
% with the following fields:
% offset - difference between global DoF numbers and indices into vals array
% vals - array of size (p+1) x (der + 1) containing values and derivatives of basis functions at x
function data = eval local basis(x, b, ders)
```

```
span = find span(x, b);
```

```
first = span - b.p - 1;
  data.offset = first - 1;data.vals = evaluate bspline basis ders(span, x, b, ders);
endfunction
```

```
% Compute value and derivative of specified 1D basis function, given data computed
% by function eval_local_basis
function [v, dv] = eval dof1d(dof, data, b)v = data.values(dof - data.offset, 1);dv = data.values(dof - data.offset, 2);endfunction
```

```
% Compute value and gradient of specified 2D basis function, given data computed
% by function eval_local_basis
function [v, dv] = eval dof2d(dof, data, data, bx, by)[a, da] = eval dof1d(dof(1), datax, bx);
 [b, db] = eval dof1d(dof(2), datay, by);v = a * b:
 dv = \int da * b, a * db];
endfunction
```
% Creates a wrapper function that takes 2D basis function index as argument and returns % its value and gradient function  $f = basis$  evaluator2d(x, bx, by, ders) datax = eval local basis( $x(1)$ , bx, 1); datay = eval local basis( $x(2)$ , by, 1);  $f = \omega(i)$  eval dof2d(i, datax, datay, bx, by); endfunction

```
% Value of 1D element mapping jacobian (size of the element)
function a = iacobian1d(e, b)a = b. points(e + 2) - b. points(e + 1);
endfunction
```

```
% Value of 2D element mapping jacobian (size of the element)
function a = iacobian2d(e, bx, by)a = jacobian1d(e(1), bx) * jacobian1d(e(2), by);endfunction
```

```
% Row vector of points of the k-point Gaussian quadrature on [a, b]
function xs = quad points(a, b, k)% Affine mapping [-1, 1] -> [a, b]map = \omega(x) 0.5 * (a * (1 - x) + b * (x + 1));
  switch (k)
    case 1
     xs = [0];
    case 2
     xs = [-0.5773502691896257645, ...] 0.5773502691896257645];
    case 3
     xs = [-0.7745966692414833770, ...]\theta, \cdots 0.7745966692414833770];
     case 4
     xs = [-0.8611363115940525752, ...]
```

```
-0.3399810435848562648, ...0.3399810435848562648, ...
            0.8611363115940525752];
    case 5
    xs = [-0.9061798459386639928, ...]-0.5384693101056830910, ...\theta, \cdots0.5384693101056830910, ...
            0.9061798459386639928];
  endswitch
 xs = map(xs);
```

```
endfunction
```

```
% Row vector of weights of the k-point Gaussian quadrature on [a, b]
function ws = quad weights(k) switch (k)
     case 1
     ws = [2];
     case 2
     ws = [1, 1]; case 3
     ws = [0.55555555555555555556, ...0.8888888888888888889, ...
             0.55555555555555555556];
     case 4
     ws = [0.34785484513745385737, ...0.65214515486254614263, ...
            0.65214515486254614263, ...
```

```
 0.34785484513745385737];
     case 5
     ws = [0.23692688505618908751, ...0.47862867049936646804, ...
           0.5688888888888888889, ...
           0.47862867049936646804, ...
            0.23692688505618908751]
   endswitch
 % Gaussian quadrature is defined on [-1, 1], we use [0, 1]ws = ws / 2;
endfunction
% Create array of structures containing quadrature data for integrating over 2D element
\%% e - element index (pair)
% k - quadrature order
% bx, by - 1D bases
%
% returns - array of structures with fields
% x - point
% w - weight
function qs = quad data2d(e, k, bx, by)xs = quad\_points(bx.points(e(1) + 1), bx.points(e(1) + 2), k);ys = quad\_points(by.points(e(2) + 1), by.points(e(2) + 2), k);ws = quad\_weights(k);for i = 1:k
```
for  $i = 1:k$ 

```
qs(i, j).x = [xs(i), ys(j)];qs(i, j).w = ws(i) * ws(j); endfor
 endfor
qs = reshape(qs, 1, []);
```
endfunction

```
% Row vector containing indices (columns) of DoFs non-zero on the left edge
function ds = boundary dofs left(bx, by)ny = number of dots(by);
```

```
ds = \lceil \text{row of}(0, \text{nv}) \rceil; dofs(by)];
endfunction
```

```
% Row vector containing indices (columns) of DoFs non-zero on the right edge
function ds = boundary dofs right(bx, by)
  nx = number of dots(bx);ny = number of dots(by);
```

```
ds = [row_of(nx - 1, ny); dofs(by)];endfunction
```

```
% Row vector containing indices (columns) of DoFs non-zero on the bottom edge
function ds = boundary_dofs_bottom(bx, by)
  nx = number of dots(bx);
```

```
ds = [dofs(bx); row of(0, nx)];
```
endfunction

% returns - modified M and F

```
% Row vector containing indices (columns) of DoFs non-zero on the top edge
function ds = boundary dofs top(bx, by)
  nx = number of dots(bx);ny = number of dots(by);ds = [dofs(bx); row of(ny - 1, nx)];endfunction
% Row vector containing indices (columns) of DoFs non-zero on some part of the boundary
function ds = boundary dofs2d(bx, by)
  left = boundary dofs left(bx, by);right = boundary dofs right(bx, by);
  bottom = boundary dofs bottom(bx, by);
  top = boundary dofs top(bx, by);
  ds = [left, right, top(:,2:end-1), bottom(:,2:end-1)];endfunction
% Modify matrix and right-hand side to enforce uniform (zero) Dirichlet boundary conditions
\%% M - matrix
% F - right- hand side
% dofs - degrees of freedom to be fixed
% bx, by - 1D bases
\%
```
https://epodreczniki.open.agh.edu.pl/tiki-index.php?page=MATLAB+implementation+of+the+alpha+scheme+for+the+heat+transfer+problem 19/28

```
function [M, F] = dirichlet bc uniform(M, F, dofs, bx, by)
 for d = dofs
   i = linear index(d, bx, by);
   M(i, :) = 0;M(i, i) = 1;
   F(i) = 0:
  endfor
endfunction
```

```
% Evaluate function on a 2D cartesian product grid
%
% f - function accepting 2D point as a two-element vector
% xs, ys - 1D arrays of coordinates
%
% returns - 2D array of values with (i, j) -> f(xs(j), ys(i))% (this order is compatible with plotting functions)
function vals = evaluate on grid(f, xs, ys)[X, Y] = meshgrid(xs, ys);vals = arrayfun(\mathbb{Q}(x, y) f([x y]), X, Y);
endfunction
% Subdivide xr and yr into N equal size elements
function [xs, ys] = make\_grid(xr, yr, N)xs = linespace(xr(1), xr(2), N + 1);
```

```
ys = linespace(yr(1), yr(2), N + 1);
```

```
endfunction
```

```
% Plot 2D B-spline with coefficients u on a square given as product of xr and yr
\%% u - matrix of coefficients
% xr, yr - intervals specifying the domain, given as two-element vectors
% N - number of plot 'pixels' in each direction
% bx, by - 1D bases
\%% Domain given by xr and yr should be contained in the domain of the B-spline bases
function surface plot spline(u, xr, yr, N, bx, by)
  \lceil xs, ys \rceil = make grid(xr, yr, N);vals = evaluate on grid(\omega(x) evaluate2d(u, x, bx, by), xs, ys);
  surface plot values(vals, xs, ys);
endfunction
% Plot array of values
\%% vals - 2D array of size [length(ys), length(xs)]
% xs, ys - 1D arrays of coordinates
function surface plot values(vals, xs, ys)
   surf(xs, ys, vals);
  xlabel('x');
  ylabel('y');
endfunction
```

```
% Compute L2-projection of f onto 2D B-spline space spanned by the tensor product
% of bases bx and by
\%
```

```
% f - real-valued function taking two-element vector argument
% bx, by - 1D basis
\%% returns - matrix of coefficients
function u = project2d(f, bx, by)nx = number of dots(bx);ny = number of dots(by);n = nx * ny;
 k = max(\lceil bx.p, by.p \rceil) + 1;idx = @(dof) linear index(dof, bx, by);
 M = sparse(n, n);F = zeros(n, 1);for e = elements(bx, by)J = iacobian2d(e, bx, by);for q = quad data2d(e, k, bx, by)basis = basis evaluator2d(q.x, bx, by);
      for i = dofs on element2d(e, bx, by)
       v = basis(i);for j = dofs_on_element2d(e, bx, by)
         u = basis(j);M(idx(i), idx(j)) == u * v * q.w * J; endfor
        F(idx(i)) == f(q.x) * v * q.w * J; endfor
```

```
 endfor
 endfor
```

```
u = reshape(M \setminus F, nx, ny);
```
endfunction

```
% Auxiliary function saving plot to a file with name including iteration number
function save plot(u, iter, bx, by)
 N = 50;
  h = figure('visible', 'off');
 surface plot spline(u, [0 1], [0 1], N, bx, by);
  zlim([0 0.8]);
 saveas(h, sprintf('out %d.png', iter));
endfunction
% Input data
knot = simple_knot(5, 2); % knot vector
dt = 0.01; % time step sizealpha = 0.5; <br> 2 > Scheme parameter (0 - explicit Euler, 1 - implicit Euler, 1/2 - Crank-Nic
```

```
K = 20; \% number of time steps
```

```
% Problem formulation
f = \omega(t, x) 1;
init state = \omega(x) 0;
```

```
% Setup
p = degree from knot(knot);k = p + 1;
points = linspace(\theta, 1, max(knot) + 1);bx = basis1d(p, points, knot);by = basis1d(p, points, knot);
nx = number of dots(bx);ny = number of dots(by);n = nx * ny;
M = sparse(n, n);F = zeros(n, 1);idx = @(dof) linear index(dof, bx, by);
% Assemble the matrix
for e = elements(bx, by)J = jacobian2d(e, bx, by);for q = quad data2d(e, k, bx, by)basis = basis\_evaluator2d(q.x, bx, by);for i = dofs on element2d(e, bx, by)
      [v, dv] = basis(i);for j = dofs on element2d(e, bx, by)
```

```
[u, du] = basis(i);val = u * v + dt * alpha * dot(du, dv);M(idx(i), idx(j)) == val * q.w * J; endfor
     endfor
  endfor
endfor
```

```
% Modify the matrix to account for uniform Dirichlet boundary conditions
fixed dofs = boundary dofs2d(bx, by);
[M, F] = dirichlet bc uniform(M, F, fixed dofs, bx, by);
% Put the initial state into u
u = project2d(int state, bx, by);% Plot the initial state
save plot(u, 0, bx, by);% Time stepping loop
for m = 1:Kt = m * dt;printf('Iter %d, t = %f\n', m, t);
  % Assemble the right-hand side
  F(:) = 0;for e = elements(bx, by)J = jacobian2d(e, bx, by);for q = quad data2d(e, k, bx, by)
```

```
basis = basis evaluator2d(q.x, bx, by);
```

```
 % u - solution from the previous time step
      [U, dU] = \text{evaluate with } \text{grad}2d(u, q.x, bx, by);fval = alpha * f(t, q.x) + (1 - alpha) * f(t - dt, q.x);for i = dofs on element2d(e, bx, by)
        [v, dv] = basis(i);rhs = U * v - dt * (1 - alpha) * dot(du, dv) + dt * fval;F(idx(i)) == rhs * q.w * J;
       endfor
     endfor
   endfor
  % Impose boundary conditions
  for d = fixed dofs
   F(\text{idx}(d)) = 0; endfor
  % Solve
  u = reshape(M \setminus F, nx, ny);
  % Plot the solution
   save_plot(u, m, bx, by);
endfor
```
4.11.2020 OpenAGH e-podręczniki | MATLAB implementation of the alpha scheme for the heat transfer problem

Listing 1 [\(Pobierz\)](https://epodreczniki.open.agh.edu.pl/tiki-download_file.php?fileId=2170): Kod MATLABa rozwiązujący dwuwymiarowy problem transportu ciepła za pomocą schematu alfa.

In line 621 we enter the time step size  $dt=0.01$  , in line 622 we enter the parameter

 $alpha=0.5$ , where alpha=0 means explicit Euler, alpha=1 implicit Euler, and alpha=0.5 means Cranck-Nicolson scheme.

In line 623 we specify the time steps number

 $K = 20$ ;

The code can be run in the free Octave environment.

The code is activated by opening it in Octave and typing a command

heat time

During operation, the code prints successive time steps

Iter  $1, t = 0.010000$ 

Iter 2,  $t = 0.020000$ 

Iter 3,  $t = 0.030000$ 

```
...
```
The code generates a file at any time in the current directory out\_\*.png, e.g.

out\_0.png

out\_1.png

out\_2.png

...

containing solutions from individual time steps.

Utworzona przez [admin](https://epodreczniki.open.agh.edu.pl/tiki-user_information.php?userId=1). Ostatnia aktualizacja: Wtorek 03 z Listopad, 2020 23:55:17 UTC przez paszynsk@agh.edu.pl. Autor: Maciej Paszynski

STATUS: W **OPFACOWANIU** Zgłoś do recenzji | [Edytuj](https://epodreczniki.open.agh.edu.pl/tiki-editpage.php?page=MATLAB%20implementation%20of%20the%20alpha%20scheme%20for%20the%20heat%20transfer%20problem)

[Jak to działa?](https://epodreczniki.open.agh.edu.pl/openagh-jak_to_dziala.php) [O e-podręcznikach AGH](https://epodreczniki.open.agh.edu.pl/openagh-o_epodrecznikach.php) [Regulamin](https://epodreczniki.open.agh.edu.pl/openagh-regulamin.php) [Polityka prywatności](https://epodreczniki.open.agh.edu.pl/openagh-rodo.php) [Licencja CC BY-SA](https://epodreczniki.open.agh.edu.pl/openagh-licencja.php)

[Partnerzy](https://epodreczniki.open.agh.edu.pl/openagh-partnerzy.php) [Kontakt](https://epodreczniki.open.agh.edu.pl/openagh-kontakt.php) [Prześlij opinię](https://epodreczniki.open.agh.edu.pl/openagh-opinia.php) [About](https://epodreczniki.open.agh.edu.pl/etextbooks.php)

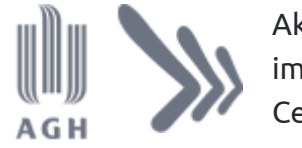

Akademia Górniczo-Hutnicza im. Stanisława Staszica w Krakowie Centrum e-Learningu

[Centrum e-Learningu AGH](http://www.cel.agh.edu.pl/) ©2013–2020

[Wersja mobilna](https://epodreczniki.open.agh.edu.pl/tiki-index.php?page=MATLAB+implementation+of+the+alpha+scheme+for+the+heat+transfer+problem)